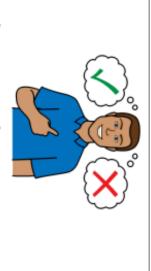

Ask me yes/no questions

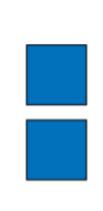

Give me two choices

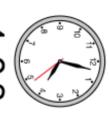

4:03

Give me time to think

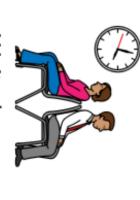

Wait please

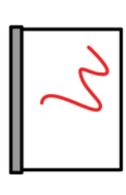

Let me get my whiteboard

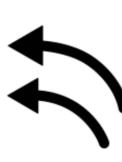

Ask me the question again

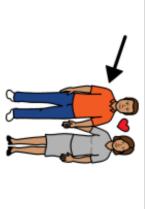

Ask my husband/wife

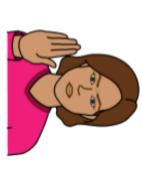

Please don't finish my speech

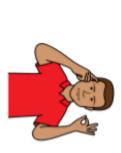

I can understand everything you say

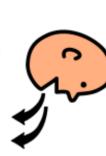

If you don't understand my speech, ask me to repeat

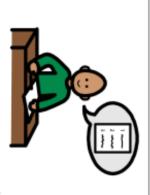

Repeat instructions please

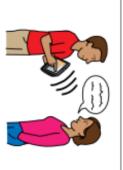

I have different ways to communicate

| If you don't understand my speech, ask me to repeat | Ask my husband/wife                    | Wait please               | Ask me yes/no questions |
|-----------------------------------------------------|----------------------------------------|---------------------------|-------------------------|
| Repeat instructions please                          | Please don't finish my speech          | Let me get my whiteboard  | Give me two choices     |
| I have different ways to communicate                | I can understand everything<br>you say | Ask me the question again | Give me time to think   |